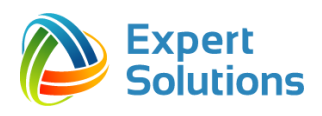

# **Описание процессов, обеспечивающих поддержание жизненного цикла программного обеспечения АРМ ЕС ОГ.**

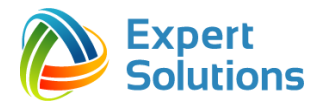

## **Поддержание жизненного цикла АРМ ЕС ОГ осуществляется за счет сопровождения системы, включающего в себя следующие сервисные процессы:**

- 1. Установка и развертывание серверной и клиентской частей АРМ ЕС ОГ
- 2. Своевременное обновление и модернизация АРМ ЕС ОГ.
- 3. Сервисное сопровождение пользователей.

Сопровождение АРМ ЕС ОГ необходимо для обеспечения:

- корректного функционирования Системы и дальнейшего развития её возможностей;

- отсутствия простоя в работе АРМ ЕС ОГ по причине невозможности функционирования (аварийная ситуация, ошибки в работе программного обеспечения и прикладных систем).

### **Установка**

Настройка серверной части проводится однократно, далее серверная часть АРМ ЕС ОГ может обновляться. Клиентская часть программного обеспечения устанавливается пользователем самостоятельно после скачивания установочного файла с официального правительственного информационного ресурса ССТУ. Пользователи АРМ ЕС ОГ должны обладать базовыми навыками работы с персональным компьютером на уровне пользователя. Для работы с АРМ ЕС ОГ пользователю необходимо изучить руководство пользователя программного обеспечения.

### **Обновление/модернизация АРМ ЕС ОГ**

В рамках обновления АРМ ЕС ОГ осуществляется следующие действия:

- выявление и исправление ошибок в функционировании АРМ ЕС ОГ;

- внесение новых функциональных возможностей и модернизация по техническому заданию от Администрации Президента РФ;

- предоставление Администрации Президента РФ новых версий программного обеспечения Системы, выпущенных в результате модернизации и исправления ошибок;

- своевременное обновление для корректной синхронизации с иным программным обеспечением.

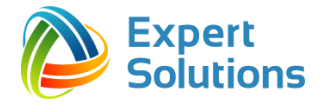

#### **Служба сервисного сопровождения пользователей**

Сервисное сопровождение пользователей осуществляется в формате консультирования пользователей АРМ ЕС ОГ по вопросам установки, переустановки, администрирования и эксплуатации программного обеспечения по электронным каналам связи (телефону, электронной почте) или письменно по запросу.

В рамках сервисного сопровождения АРМ ЕС ОГ оказываются следующие услуги:

- помощь в установке программного обеспечения;

- помощь в настройке и администрировании программного обеспечения;

- помощь в поиске и устранении проблем в случае некорректной установки обновления программного обеспечения;

- пояснения в режимах работы программного обеспечения, помощь в эксплуатации;

- предоставление актуальной документации по установке/настройке/работе программного обеспечения.

В Службу Сервисного Сопровождения можно обратиться одним из следующих способов:

- *По адресу электронной почты* [sstu@expertsolutions.ru](mailto:sstu@expertsolutions.ru)*;*
- *По телефону +7 (495) 510-17-35.*

В электронном письме указать следующие данные:

- Ваше ФИО;
- должность;
- наименование органа исполнительной власти в соответствии с информационным ресурсом ССТУ;
- контактный телефон.

Подробно описать проблему, при необходимости приложить скриншоты или иные файлы.

#### **Ошибки в АРМ ЕС ОГ и способы их решения**:

1. Ошибка «Не удалось загрузить необходимые плагины»:

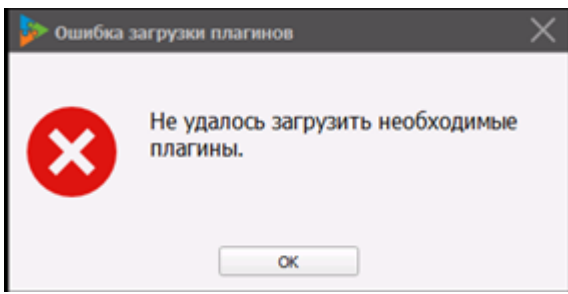

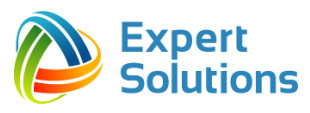

Решение:

Установите или переустановите все пакеты Microsoft Visual C++, начиная с версии от 2008 года.

2. Расположение логов АРМ ЕС ОГ

В случае, если возникает сбой, в службу сервисного сопровождения необходимо помимо информации о ошибке и скриншотах переслать логи АРМ ЕС ОГ: нажмите Пуск - Выполнить. Наберите в строке %appdata%. В открывшейся папке roaming найдите папку Expert Solutions (раздельное написание). Заархивируйте её и вышлете в службу сервисного сопровождения по адресу, указанному ниже.